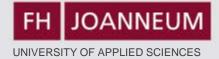

# 5 Ways to Use Moodle to Enhance Your Business English Course

# IATEFL BESIG Stuttgart 16-18 November 2012

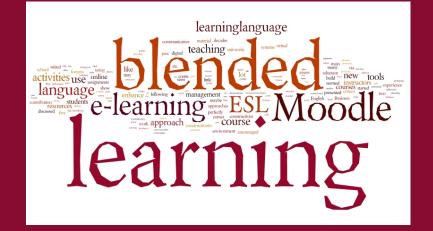

L. Zimmermann (FH JOANNEUM)

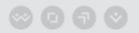

www.fh-joanneum.at

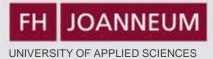

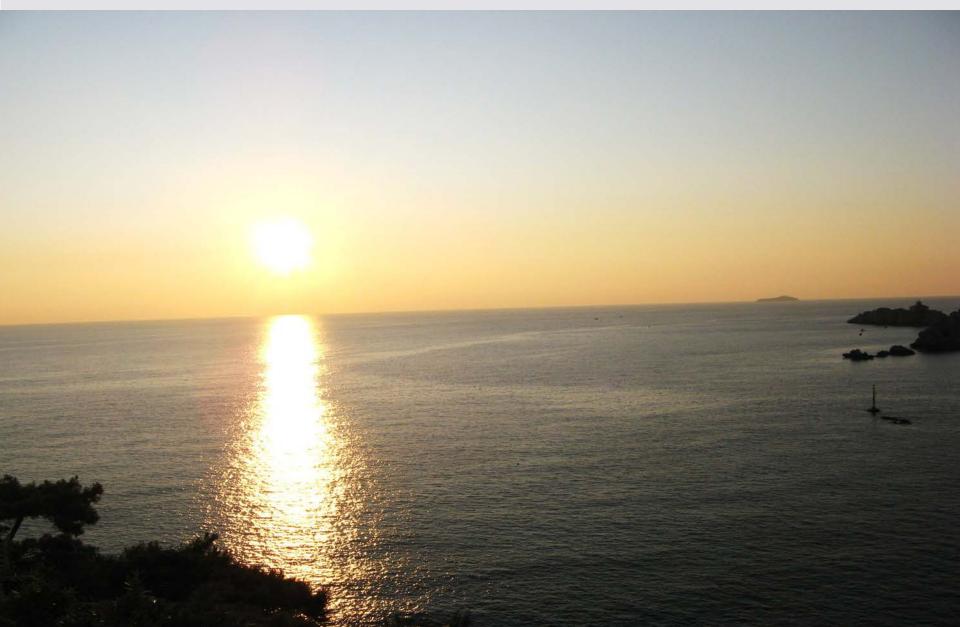

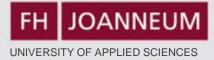

# Agenda

- Hm-indicator
- Gotta share Moodle experience?
- 5 Ways to Use Moodle in the ESL Classroom:
  - What General
  - How & Time
  - What Examples
- Conclusion

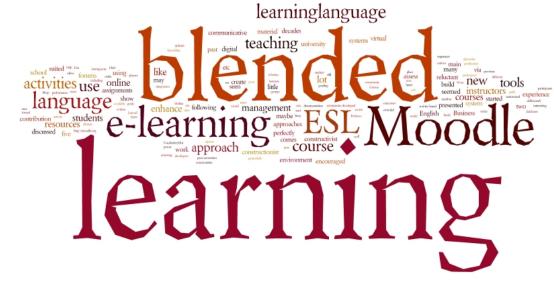

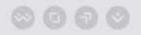

FH JOANNEUM

# What ?

- Moodle = Open source software for collaborative learning: about 20 Activities & Resources
- Offer Documents/Submissions
  - Give & submit assignments
  - Make resources available (files, folders, websites, links, videos)
- Blended Learning
  - Use forums, glossaries, wikis, quizzes (=exams), choices (assessments, polls) in class

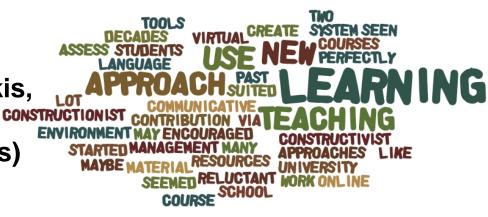

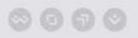

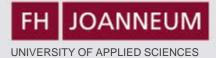

# How?

4 weeks preparation time for one course

Access to EDP-Labs

Basic knowledge on how to use Moodle

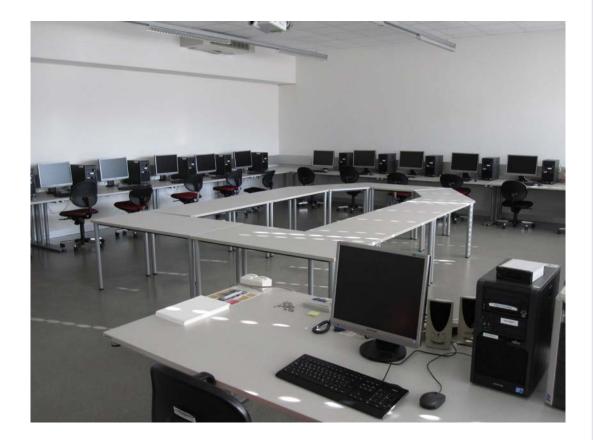

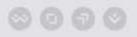

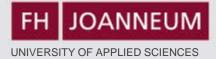

# **5 Examples**

- Online Study Journal
- Oral and written homework assignments with peer-correction
- Text production in class
- Quizzes
- Glossary

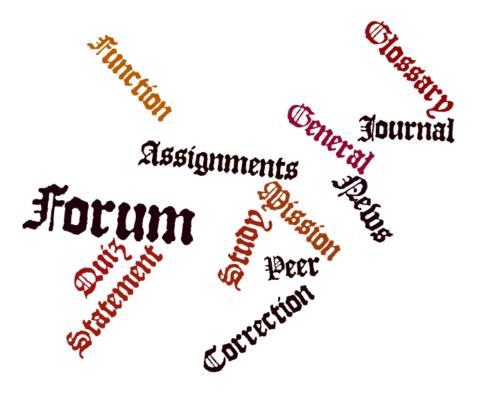

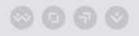

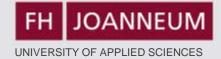

# 1) Study Journal

#### You are logged in as <u>Lisa Zimmermann</u> (Logout)

#### INFORMATIONSMANAGEMENT

FH

JOANNEUM

Home My courses EAS2 Topic 1 Week 1 - Study Journal (29 Feb-05 March)

### View 29 submitted assignments

This is your weekly study journal. Please answer the following three questions:

**English for Academic Study 2** 

- 1. What did I personally learn this (English) lesson?
- 2. What remained unclear?
- 3. What else did I do during the week to improve my English skills?

| Available from: | Dienstag, 21 Februar 2012, 09:00 |  |  |  |
|-----------------|----------------------------------|--|--|--|
| Due date:       | Montag, 5 März 2012, 11:15       |  |  |  |

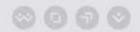

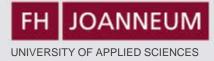

# 2a) Homework – Upload Document

# See Moodle:

Using the summary guidelines from the lesson material briefly sum up the text: "Bats Inspire new Cane for the Blind". Keep in mind that a summary is a brief restatement of a text's main ideas (at least 60% shorter) in your own words. Use appropriate signal phrases and transitions.

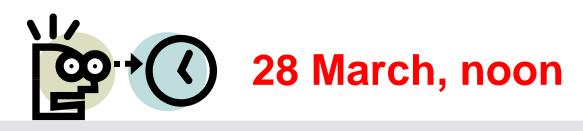

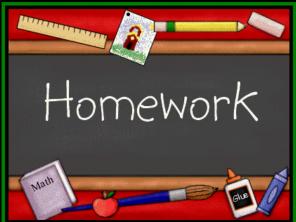

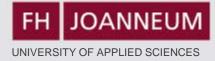

# **2b) Podcast Homework – Peer Correction**

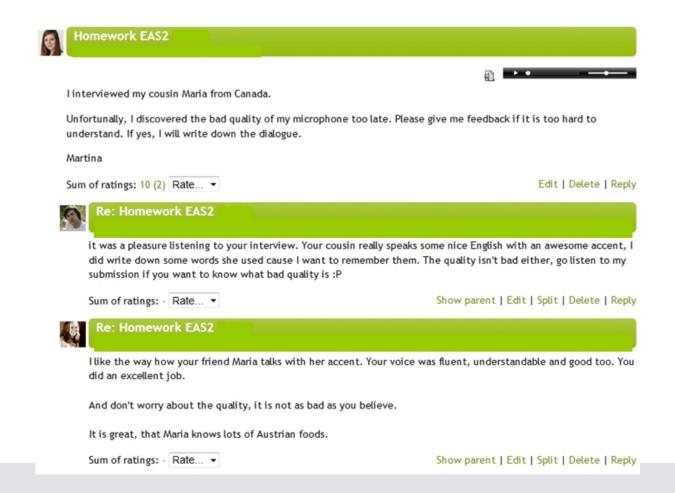

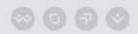

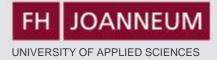

# 3) Text Production in Class

- Peer-Correction
- General Forum

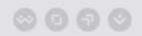

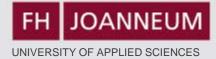

# 3a) Peer-Correction in Class Example 1: Job Application Task

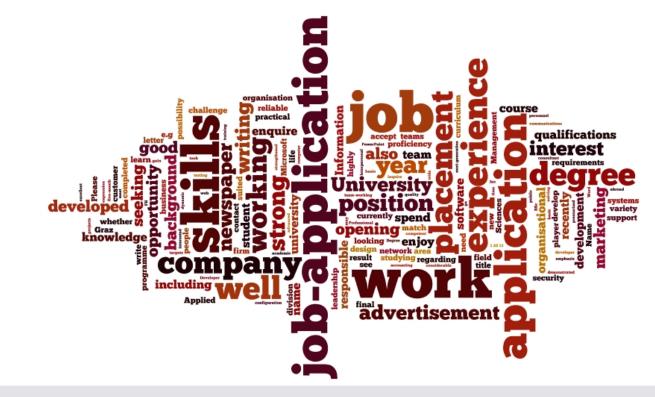

0000

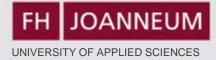

# **Example 2: Cover Letter - Feedback**

# Groups 1 & 3: Finish your cover letters (applications) – give feedback on Moodle.

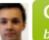

Cleaner Position

by Markus Schaffer - Dienstag, 15 Mai 2012, 11:33

Dear Sir/Madam,

Having recently read in "Brooms and Buckets Weekly" that your hotel requires additional cleaning staff I am writing to apply for a position as a cleaner.

I am currently cleaning after my eight active children, aged 1 to 8, with the 9<sup>th</sup> one on the way and last summer I won 4<sup>th</sup> place at a cleaning competition at the annual country fair.

After removing 175 different kinds of stains I would consider myself as a professional in the field of stain removing. Also, I recently got an inquiry by famous detergent company "Vanish" what my secret is.

You would make a big mistake if you said "no" to this.

Yours sincerely

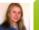

Dear Madam or Sir,

In response to the advertised position in todays local newspaper I want to apply for the job as a Cleaner.

I have extensive background from deaning my car every weekend. Not expecting a lot of free time and high salary I'm the best choice for this position.

In expectation of your phone call I am looking forward to a better future as a highly professional cleaner.

Yours sincerely, your best employee to-be

Lukas Rasch

Edit | Delete | Reply

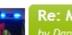

Re: Monica, Iris und Lukas by <u>Daniel Pilz</u> - Dienstag, 15 Mai 2012, 11:33

I would hire you for deaning my flat!

Show parent | Edit | Split | Delete | Reply

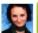

Re: Monica, Iris und Lukas by Magdalena Mauthner - Dienstag, 15 Mai 2012, 11:34

It is very funny! 🕑 I think you will the get the job!

Show parent | Edit | Split | Delete | Reply

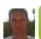

Re: Monica, Iris und Lukas by Karl Horwath - Dienstag, 15 Mai 2012, 11:36

next time my car is dirty I will call

Show parent | Edit | Split | Delete | Reply

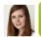

Re: Monica, Iris und Lukas by Martina Klöckl - Dienstag, 15 Mai 2012, 11:46

I really like your last sentence.

Dear Mr. Lamborghini,

I reply to your advertisement in today's edition of "Kleine Zeitung" as an Account-Manager for your car company.

I graduated from "CAMPUS 02" in Graz from the Bachelor degree programme "Marketing and Sales". Following that I attended the Master degree programme in "International Marketing".

I am currently working at the Accounting department of a well known international bank. I am responsible for the day-to-day business of the department and I manage a team of four people.

I also have the required skills in working with computers.

I enclose a copy of my CV for your reference. I am looking forward to an interview and to meeting you soon.

Yours sincerely

Me

Edit | Delete | Reply

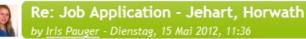

You didn't address the reader!

And you startet every sentence with "I".

But all in all it is a good application.

Show parent | Edit | Split | Delete | Reply

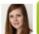

Re: Job Application - Jehart, Horwath by Martina Klöckl - Dienstag, 15 Mai 2012, 11:42

Hello you!

What I did not like is that started every sentence with "I". Apart from that, you did a good job!

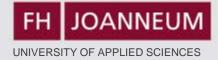

Edit | Delete | Reply

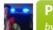

Pilz & Langer by Daniel Pilz - Dienstag, 15 Mai 2012, 11:28

Dear Sir or Madam,

I am writing in response to your job advertisement in the Kleine Zeitung November 1 to apply for the vacant position of the deaner.

After five years of working with Dexter (commonly known from TV) I can offer outstanding experience in deaning murder scences. It contributes to my reputation that Dexter was not caught over years due to the dean crime scenes.

I am convinced that my obsession about cleaning in your company would solve every problem you might have with messed up places or situations. Combining all my skills I might the best applicant for your vacant position.

I am looking forward to being invited for a job interview any time.

Yours sincerly

the deaner

Re: Pilz & Langer by Markus Schaffer - Dienstag, 15 Mai 2012, 11:39

Dear Cleaner,

I am quite familiar with the mess Dexter leaves behind, so I am overwhelmed by your experience.

Please contact Mrs. Quinn to make an appointment for a job interview.

Kind regards,

the Boss

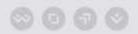

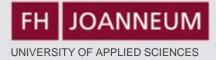

## **3b) General Forum**

Separate groups (IMA 2011 Group 2) All participants

 $\mathbf{T}$ 

Here you can upload material for your colleagues.

Add a new discussion topic

| Discussion                    | Starte | d by            | Group                     | Replies | Unread 🗸 | Last post                                 |
|-------------------------------|--------|-----------------|---------------------------|---------|----------|-------------------------------------------|
| Differences between BE and AE |        | Julia Rohrhofer | IMA<br>2011<br>Group<br>2 | 0       | 0        | Julia Rohrhofer<br>Mo, 14 Mai 2012, 11:03 |
| Phrasal Verbs                 |        | Lukas Rasch     | IMA<br>2011<br>Group<br>2 | 0       | 0        | Lukas Rasch<br>Mi, 2 Mai 2012, 11:46      |
| Adverb Millions               | Ş      | Martina Klöckl  | IMA<br>2011<br>Group<br>2 | 1       | 0        | Daniel Pilz<br>Do, 26 Apr 2012, 11:35     |

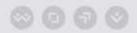

www.fh-joanneum.at

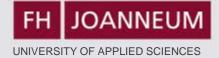

# 4) Quiz Function

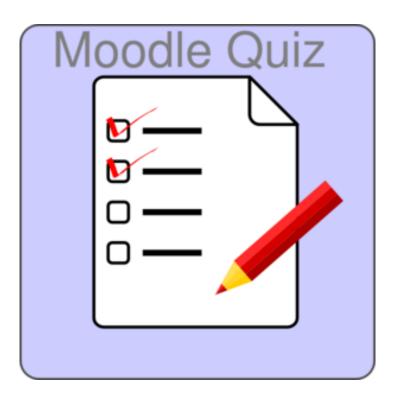

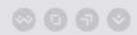

FH

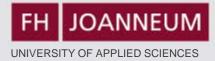

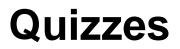

INFORMATIONSMANAGEMENT

JOANNEUM

### You are logged in as <u>Lisa Zimmermann</u> (Logou

### English for Academic Study 2

Home ► My courses ► EAS2 ► Quizzes for Groups 1 - 3 ► Future Tense - Quiz ► Info

### Future Tense - Quiz

Grading method: Highest grade

Attempts: 5

### Summary of your previous attempts

| Attempt | Completed   |
|---------|-------------|
| Preview | In progress |
|         |             |

Continue the last preview

### www.fh-joanneum.at

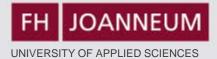

### Home ► My courses ► EAS2 ► Quizzes for Groups 1 - 3 ► Future Tense - Quiz ► Preview

| Question 1                                                                            | I bet he'll take you to MacDonald's!                                                                             | Quiz navigation                                                                                |
|---------------------------------------------------------------------------------------|----------------------------------------------------------------------------------------------------|------------------------------------------------------------------------------------------------|
| Not yet<br>answered<br>Marked out of<br>1.00<br>V Flag<br>question<br>K Edit question | Select one: <ul> <li>a. prediction</li> <li>b. arrangement</li> <li>c. intention</li> <li>d. decision</li> </ul> | 1 2 3 4 5 6 7 8<br>9 10 11 12 i 13 14 15<br>16 17 18 19 20 21 22 23<br>24 25<br>Finish attempt |
| Question <b>2</b><br>Not yet<br>answered                                              | Pete's taking me out to dinner tomorrow.<br>Select one:                                                          | Start a new preview                                                                            |
| Marked out of<br>1.00<br>Flag<br>question                                             | <ul> <li>a. intention</li> <li>b. arrangement</li> <li>c. decision</li> <li>d. prediction</li> </ul>             |                                                                                                |
| Question <b>3</b><br>Not yet<br>answered<br>Marked out of                             | That will be expensive. Select one: <ul> <li>a. prediction</li> </ul>                                            |                                                                                                |
| 1.00                                                                                  | <ul> <li>b. decision</li> <li>c. intention</li> </ul>                                                            |                                                                                                |

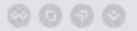

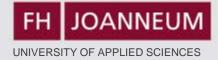

# 5) Glossary

Moodle Task: Prepare a glossary for work/employment-related terms including vocabulary from "A bad job interview" p. 99-103 and the material on Moodle (Topic 9 Employment)

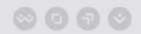

# Glossary

### Glossary: Job Applications

In order to repeat the relevant vocabulary, you are asked to create a glossary where you identify and explain all terms from our material that deal with the topic "Job Applications". Ideally you describe each term with an example sentence.

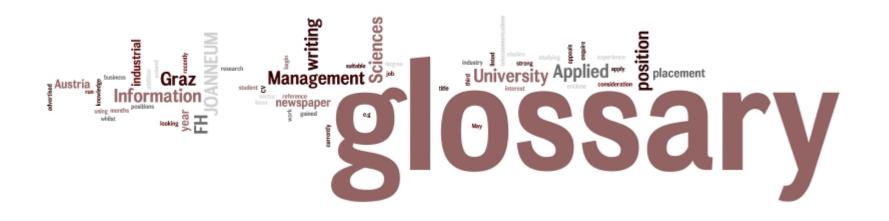

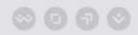

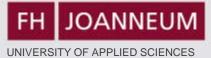

### Special | A | B | C | D | E | F | G | H | I | J | K | L | M | N | O | P | Q | R | S | T | U | V | W | X | Y | Z | ALL

Page: 1 2 3 4 5 6 7 8 (Next) ALL

Α

### A levels

These are the subjects in which you graduated.

Example: My A-levels are Maths, English and German.

### Comments (0)

### Abilities

To express what you are good at.

Example:

I have a natural ability to be precise.

### Comments (0)

### absentee record

Shows how oftn you have not been to work.

EXAMPLE: His absentee record is low.

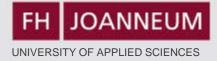

# Bonus: "Assessment"

### I learnt most in the area/s of:

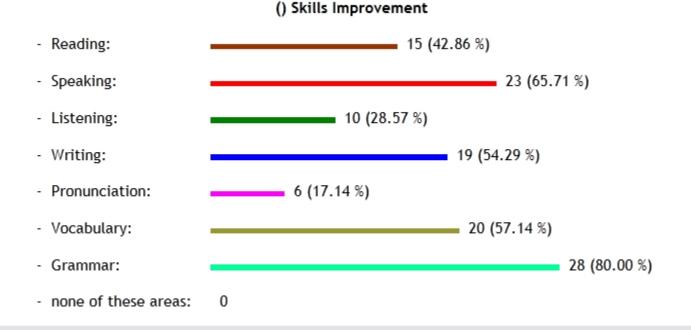

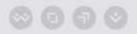

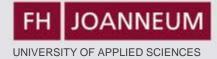

# **Conclusion:**

# It does take time but it's worth the effort!

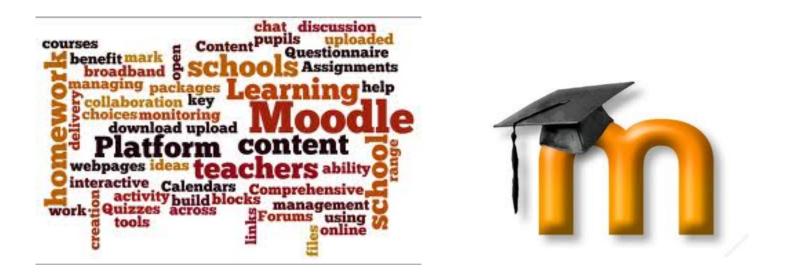

To learn more about Moodle, see <u>http://moodle.org</u>